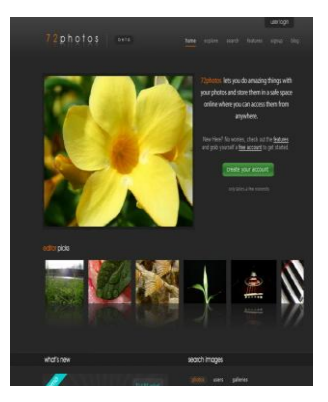

## **The Basics of Photo Editing**

## **Grades 9-12 (Art and Photography Class)**

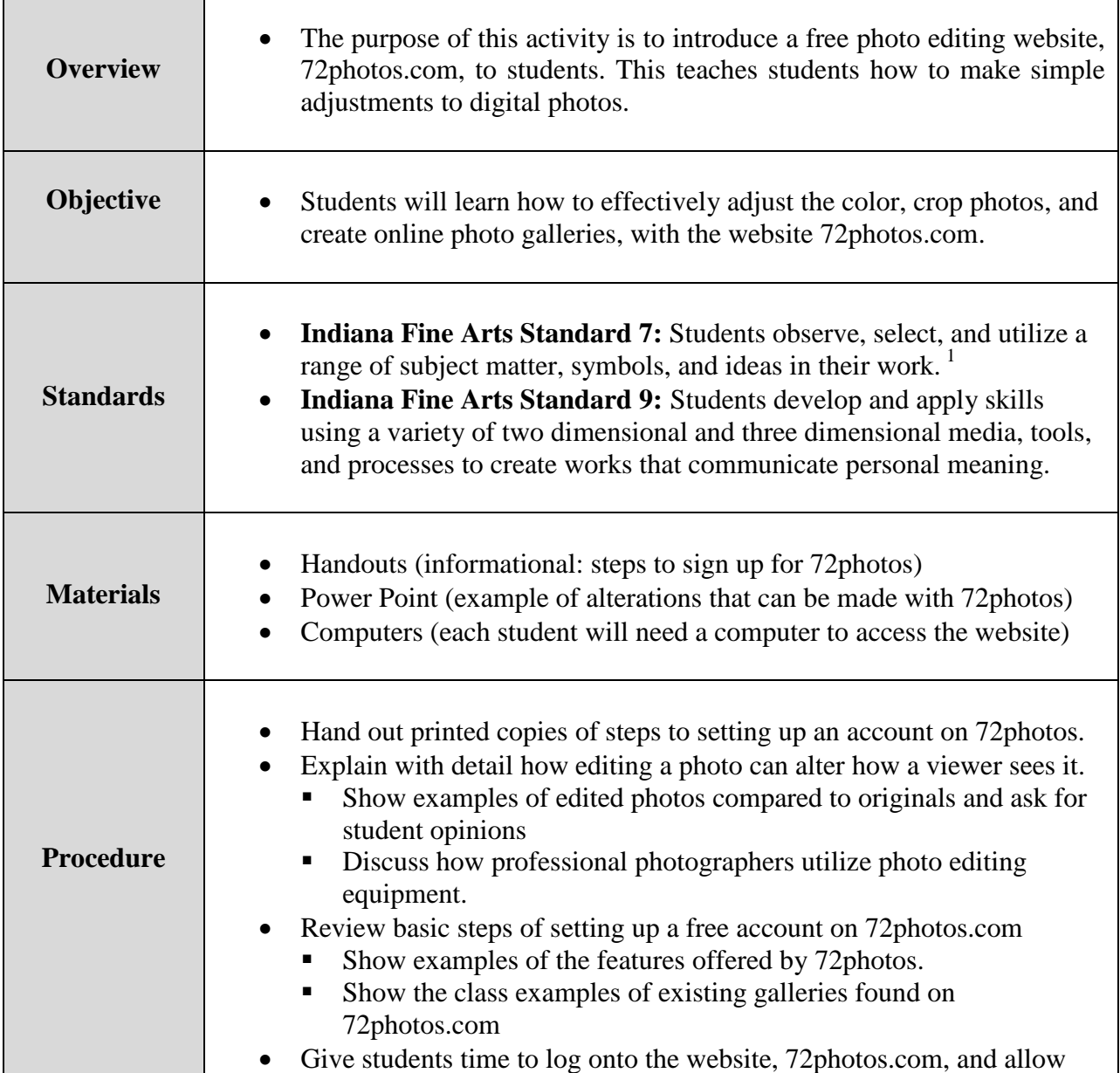

1<br><sup>1</sup> Information adapted from <u>http://www.ipfw.edu/vpa/CAA/Visual%20Art%20Standards%20Web%208-15-</u> [05%5B1%5D.pdf](http://www.ipfw.edu/vpa/CAA/Visual%20Art%20Standards%20Web%208-15-05%5B1%5D.pdf)

\*\*Photos found at: [http://www.72photos.com](http://www.72photos.com/)

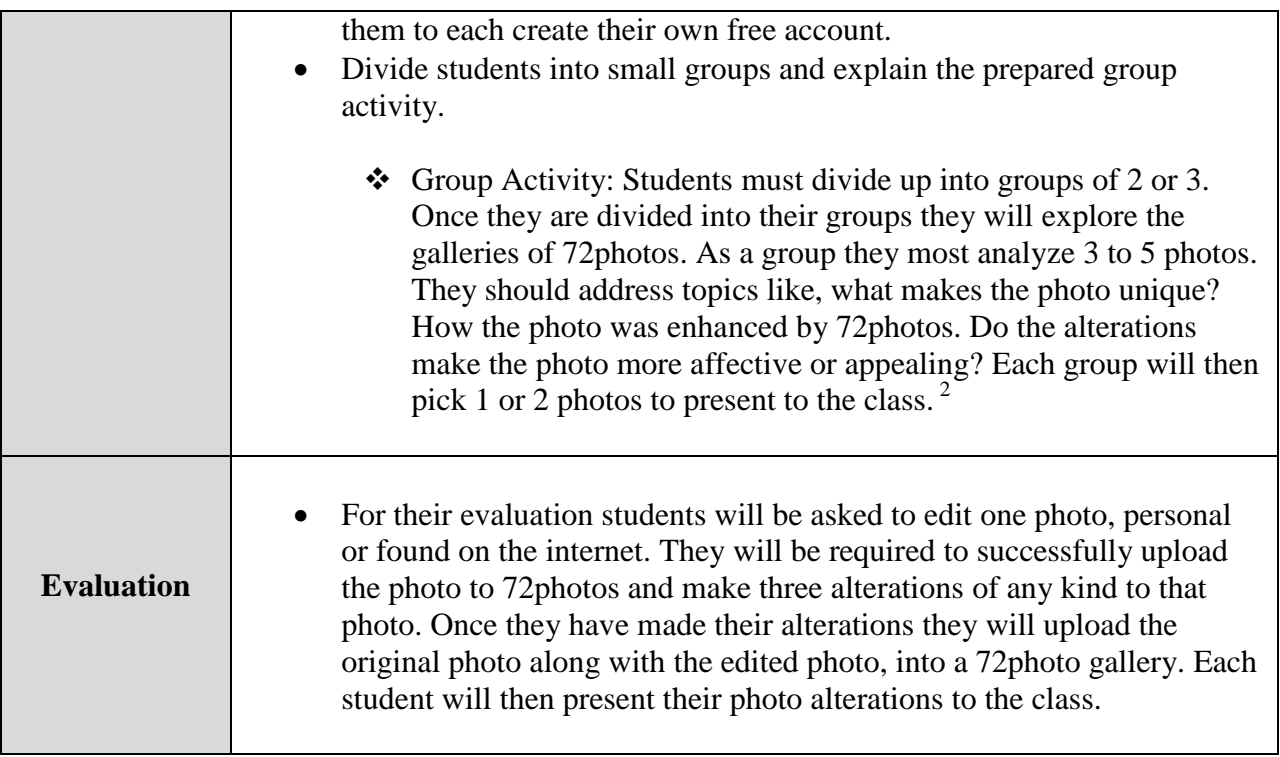

<sup>2&</sup>lt;br><sup>2</sup> Information adapted from <u>http://library.thinkquest.org/11046/days/index.html</u> (visit for more information)